## ◇◇ もくじ ◇◇

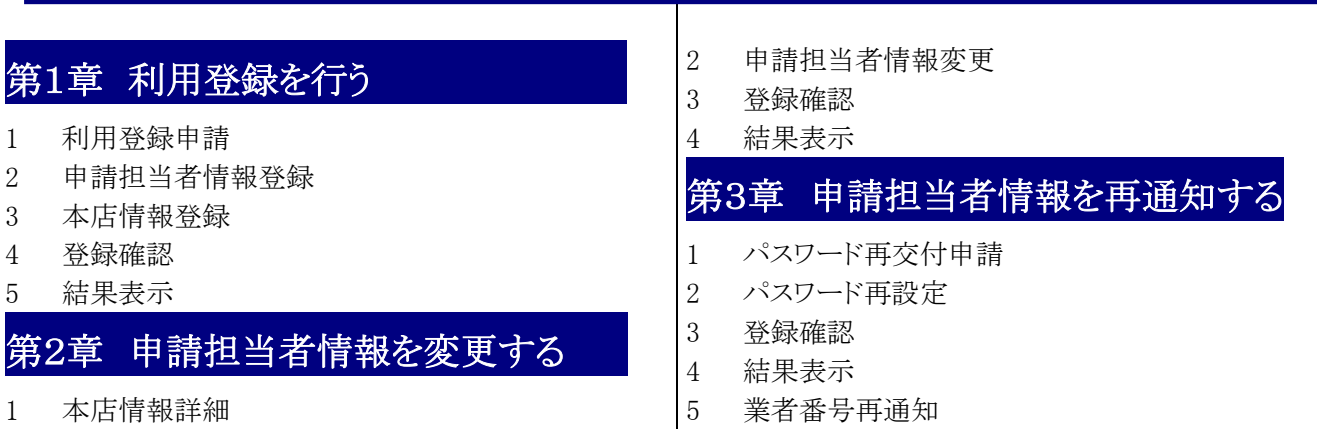

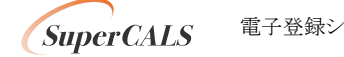